## computer knowledge-dos mcq online test-paper2

#### Which command for Copy file file1 to file2?

- A copy file1 file2
- B xcopy file1 file2
- C copy file2 file1
- D None of the above

## Answer : A

#### Which command is used for Check memory usage?

| Α | cls      |
|---|----------|
| В | mem      |
| С | check    |
| D | checkmem |

## Answer : B

#### Which command is used for View the contents of the text file file.ext?

- A type file.ext
- B view file.ext
- C lstype file.ext
- D ls file.ext

## Answer : A

#### Which command is used for Rename file file1 to file2?

- A copy file1 file2
- B ren file1 file2
- C ver file1 file2
- D rename file1 file2

## Answer : B

## Which command is used for delete a file named file.ext.

- A delete file.ext
- B del file.ext
- C DTL file.ext
- D None of the above

#### Answer : B

**MS-DOS** developed in which year?

| A | 1982 |
|---|------|
| В | 1983 |
| С | 1984 |
| D | 1985 |

## Answer : C

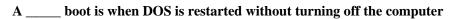

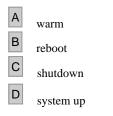

## Answer : A

#### Which statement is correct?

- Α Directories can be kept inside a file в Files can not be kept inside a directory
- С 1 millisec =  $10 \land 3$  sec
- D None of above

# Answer : C

#### Which best describes a fragmented hard drive?

- А The platters are bad
- В Data files are corrupted
- С Clusters of data are damaged
- D Files are not stored in consecutive clusters

## Answer: D

#### In which year the first operating system was developed

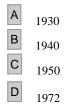

## Answer : C

Batch files contain a group of MS-DOS commands that are run in successive order. What filename extension identifies batch files?

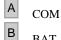

BAT

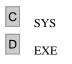

## Answer : B

#### In which version of DOS. CHKDSK command has been changed to SCANDISK?

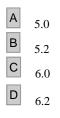

#### Answer : D

#### **RESTORE** command is used to

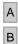

Restore files from disks made using the BACKUP command

- Restore files which are deleted
- C Restore files from recycle bin
- D Restore files which are deleted recently

# Answer : A

#### Generally, the DATE is entered in the form

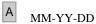

- B MM-DD-YY
- C DD-YY-MM
- D DD-MM-YY

## Answer : B

#### Which command is used to list out deleted files in DOS?

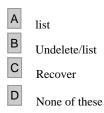

## Answer : B

#### Which command is used to backup in DOS 6+ Version

- A
  - BACKUP
- в MSBACKUP
- С MSBACKEDUP
- D All of the above

# Answer : C

While working with MS-DOS, which command is used to move file from one directory to another?

А RENAME В COPY С MOVE D CD

# Answer : C

## What is the order in which Command.Com searches for programs to execute?

- Α EXE, COM, BAT
- В EXE, BAT, COM
- С COM, EXE, BAT
- D BAT, COM, EXE

# Answer : C

# WW.free What DOS program can you run to see which serial ports are detected? netest.in

- A comdiag В MSD С command.com
- D SDET

## Answer: B

## Which keys can be pressed quit without saving in DOS

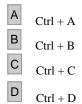

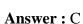